## **DocuSign**

Instruction for suppliers / signers

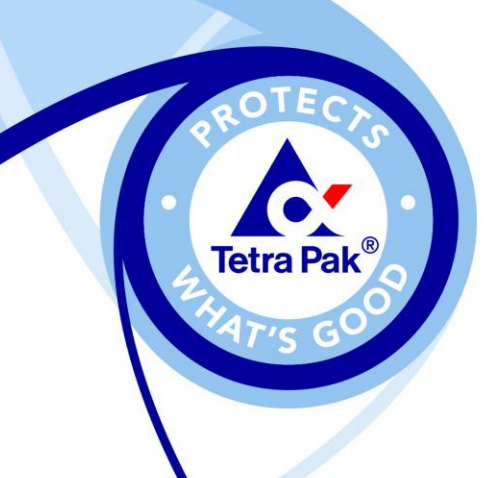

Initials/YYYY-MM-DD

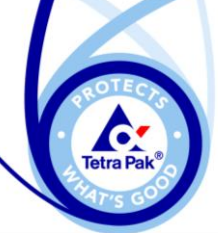

## **From the signer's view**

 $\mathcal{L}$ 

Sign

**Docu**Sign

## **1.** The different signers will recieve an email

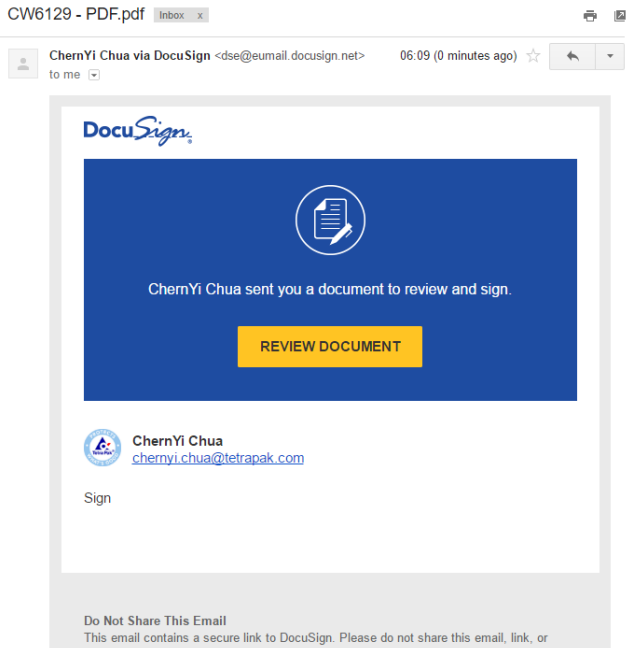

access code with others

**Alternate Signing Method** Visit DocuSign.com, click 'Access Documents', and enter the security code: DCCF3340F5484B7F9532C9B4E23DC9364

**About DocuSian** 

## **2.** They will be asked to review and sign

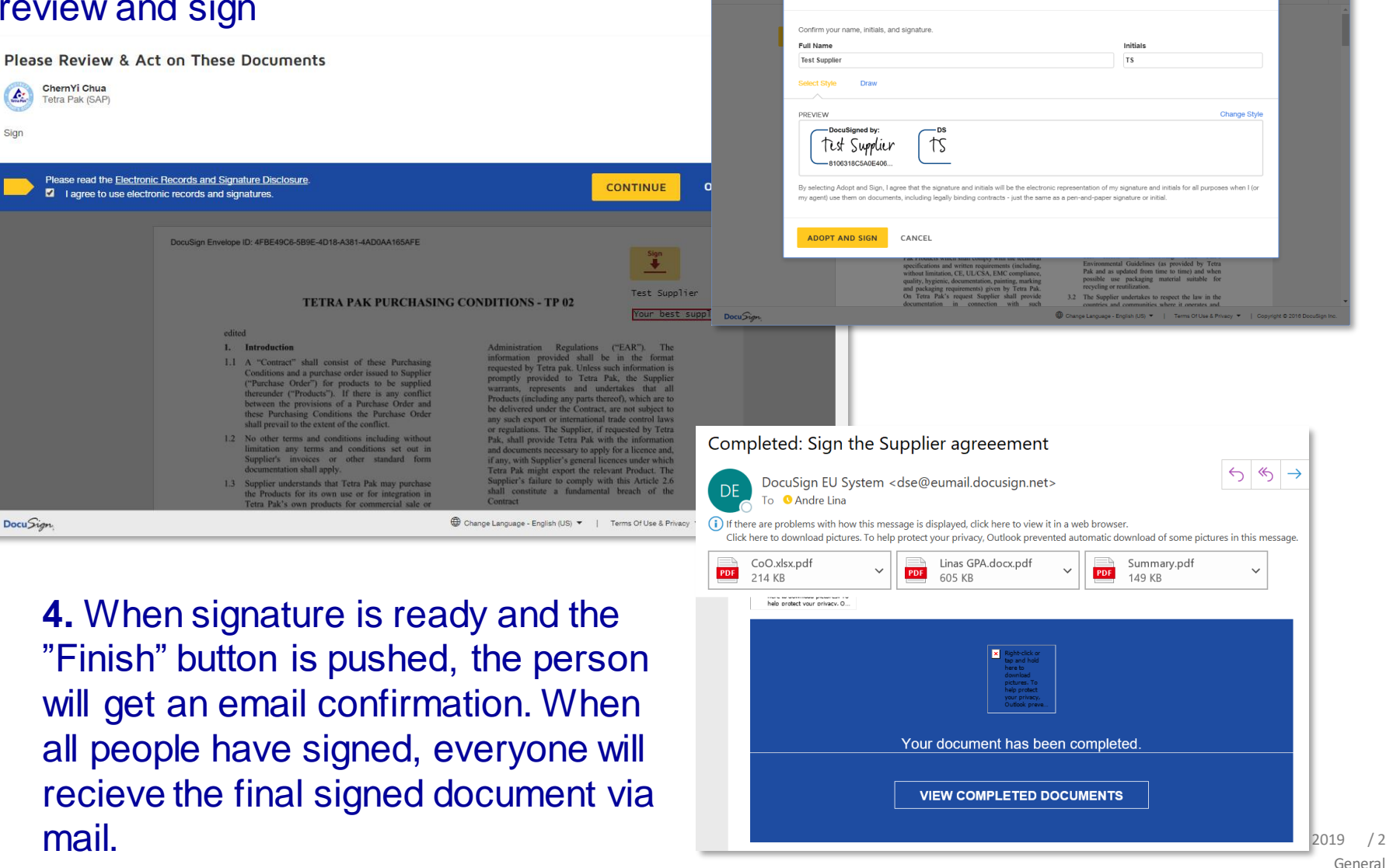

**3.** They should also choose the

style of the signature

Adopt Your Signature